## **1 Funkcje**

- 1. Napisz funkcję, do której przekazujemy jako parametr liczbę naturalną *n*, która oblicza wartość *n*!.
- 2. Napisz funkcję, do której przekazujemy jako parametr liczbę naturalną *n*, a która zwraca macierz kwadratową o rozmiarze *n × n* z wartościami 1*,* 2*, . . . , n* na głównej przekątnej.
- 3. Napisz funkcję, do której przekazujemy jako parametr liczbę naturalną *n*, a która zwraca macierz kwadratową o rozmiarze *n × n* wypełnioną wartościami 5*<sup>i</sup>·<sup>j</sup>* , gdzie *i* to numer wiersza a *j* to numer kolumny.
- 4. Napisz funkcję, do której przekazujemy jako parametr liczbę naturalną *n*, a która zwraca *n*-tą liczbę Fibbonaciego. Liczby Fibbonaciego obliczamy następująco:  $f_1 = 1, f_2 = 1, f_3 = 2, f_4 = 3, \ldots, f_n = f_{n-1} + f_{n-2}.$
- 5. Napisz funkcję, do której przekazujemy jako parametr liczbę naturalną *n*, a która zwraca macierz kwadratową o rozmiarze *n × n* wypełnioną następująco:

 $\overline{r}$  $\begin{array}{c} \begin{array}{c} \begin{array}{c} \end{array} \\ \begin{array}{c} \end{array} \end{array} \end{array}$ 1 0 0 *. . .* 0 1 1 0 *. . .* 0 .<br>. . . . . 0 *. . .* 1 1 0 0 *. . .* 0 1 1  $\overline{a}$  *.*

- 6. Napisz funkcję, do której przekazujemy jako parametr liczbę naturalną *n* oraz dwie dowolne liczby *a* i *b*, a która zwraca macierz kwadratową o rozmiarze 2*n ×* 2*n* wypełnioną następująco:
	- $\overline{a}$  $\begin{array}{c} \begin{array}{c} \begin{array}{c} \end{array} \\ \begin{array}{c} \end{array} \end{array} \end{array}$ *a* 0 *. . .* 0 *b* 0 *a . . . b* 0 . . . . . . . . . . . . . . . 0 *b . . . a* 0 *b* 0 *. . .* 0 *a*  $\overline{a}$  $\begin{array}{c} \hline \end{array}$ *.*
- 7. Napisz funkcję, do której przekazujemy jako parametr liczbę naturalną *n*, a która zwraca macierz kwadratową o rozmiarze *n × n* wypełnioną następująco:
	- $\overline{r}$  $\begin{array}{c} \begin{array}{c} \begin{array}{c} \end{array} \\ \begin{array}{c} \end{array} \end{array} \end{array}$  $1 \quad 1 \quad 1^2 \quad \dots \quad 1$ *n−*1  $1 \quad 2 \quad 2^2 \quad \dots \quad 2^{n-1}$  $1 \quad 3 \quad 3^2 \quad \dots \quad 3^{n-1}$ .<br>. . . . . 1 *n*  $n^2$  ...  $n^{n-1}$  $\overline{a}$  $\begin{array}{c} \begin{array}{c} \begin{array}{c} \end{array} \\ \begin{array}{c} \end{array} \end{array} \end{array}$ *.*
- 8. Napisz funkcję, do której przekazujemy jako parametr liczbę naturalną *n*, a która zwraca macierz kwadratową o rozmiarze *n × n* wypełnioną następująco:

 $\overline{r}$  $\begin{array}{c} \begin{array}{c} \begin{array}{c} \end{array} \\ \begin{array}{c} \end{array} \end{array} \end{array}$ *n*! 1 1 *. . .* 1 *−*1 (*n −* 1)! 1 *. . .* 1 *−*1 *−*1 (*n −* 2)! *. . .* 1 . . . . . . . . . . . . . . . *−*1 *−*1 *. . . −*1 1  $\overline{a}$  $\begin{array}{c} \begin{array}{c} \begin{array}{c} \end{array} \\ \begin{array}{c} \end{array} \end{array} \end{array}$ *.*

- 9. Napisz funkcję (do której przekazujemy jako parametr liczbę naturalną *n*), która sprawdzi czy liczba *n* jest liczbą pierwszą. Funkcja powinna zwracać 1, gdy *n* jest liczbą pierwszą lub 0, gdy *n* nie jest liczbą pierwszą.
- 10. Napisz funkcję, do której przekazujemy jako parametr liczbę naturalną *n* oraz dwie dowolne liczby *a* i *b*, która zwraca macierz kwadratową o rozmiarze 2*n ×* 2*n* wypełnioną następująco:

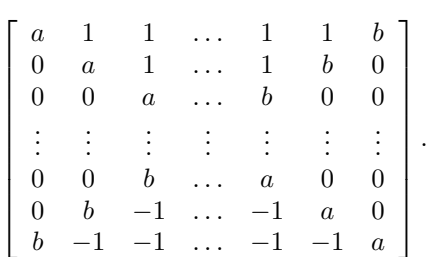

11. Napisz funkcję, do której przekazujemy jako parametr liczbę naturalną *n*, która zwraca macierz kwadratową o rozmiarze *n × n* wypełnioną w taki sposób, aby kolejne liczby od 1 do *n* <sup>2</sup> układały się po spirali. Przykład dla *n* = 5 pokazany jest poniżej.

```
\overline{\phantom{a}}\overline{\phantom{a}}\overline{\phantom{a}}\overline{\phantom{a}}\overline{\phantom{a}}\overline{\phantom{a}}\rfloor⅂
\mathsf{L}\mathbf{r}\mathbf{r}\mathsf{L}\mathbf{r}\mathbf{r}L
Γ
  1 \quad 16 - 15 - 14 - 132 17 34---23 12
  3 18 25 22 11
  4 19 - -20 - -21 10
  5---6---7----8---9
```
12. Napisz skrypt, w którym wprowadzamy 6 różnych liczb naturalnych z przedziału [1,49] (tak jak w losowaniu Lotto). Jeśli jakieś liczby powtarzają się, należy poprosić użytkownika o ponowne wprowadzenie. Następnie należy wprowadzić ilość losowań *n* (powinna to być duża liczba naturalna, np. 10000).

Dalej, w skrypcie należy *n* razy wygenerować 6 różnych liczb naturalnych z przedziału [1,49] i za każdym razem sprawdzić, czy trafiliśmy trójkę (3 cyfry wygenerowane losowo, są takie jak wprowadzone przez użytkownika), czwórkę, piątkę czy szóstkę. Skrypt powinien obliczyć ile trafiliśmy (w sumie, w *n* losowaniach) trójek, czwórek, piątek i szóstek. Oblicz także oczekiwaną liczbę trafień. Wskazówka: przy generowaniu liczb, przydatna jest funkcja randperm.

## **2 Przetwarzanie plików tekstowych**

W pliku tekstowym z danymi: dane.txt mamy wartości liczbowe (rozdzielone spacjami). Dane umieszczone są w 100 wierszach, w każdym wierszu mamy 10 kolumn. Przykładowo, plik taki można łatwo utworzyć następująco.

```
d = fix(rand(100, 10)*100) - 50;save dane.txt d -ascii
```
- 1. Wczytaj dane z pliku dane.txt i wykonaj wykres pokazujący jak zmieniają się wartości z piątej kolumny w zależności od danych z pierwszej kolumny.
- 2. Wczytaj dane z pliku dane.txt i wyznacz wartość minimalną, maksymalną i średnią dla każdej kolumny.
- 3. Wczytaj dane z pliku dane.txt i wyznacz ile wartości w siódmej kolumnie jest mniejszych od 0. Jaki to procent wszystkich liczb w siódmej kolumnie?
- 4. Wczytaj dane z pliku dane.txt i wyznacz ilość wierszy w których występują wartości ujemne.
- 5. Wczytaj dane z pliku dane.txt i dokonaj aproksymacji wielomianem 3-go rzędu danych z 1 i 5 kolumny. Oblicz średni błąd bezwzględny i średni błąd kwadratowy dla znalezionego modelu danych.
- 6. Wczytaj dane z pliku dane.txt i podaj, w którym wierszu i kolumnie jest najwięcej liczb mniejszych od 0.
- 7. Wczytaj dane z pliku dane.txt i wyznacz największą i najmniejszą wartość parzystą.
- 8. Wczytaj dane z pliku dane.txt i wyznacz w ilu wierszach i kolumnach wszystkie elementy są takie same.